Garmin Express showing I've got approximately 40% storage space used, but no maps.

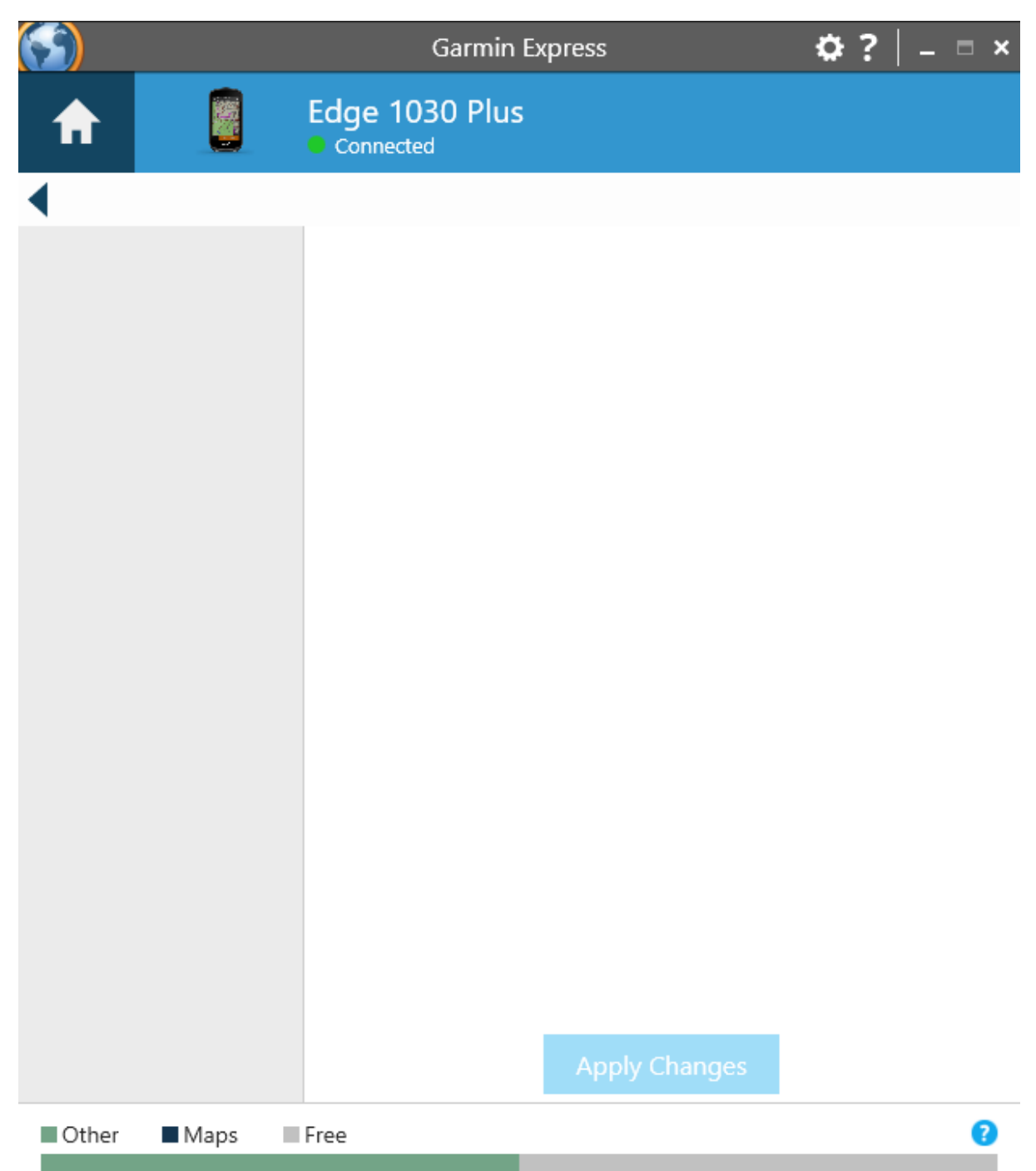

Windows Explorer showing I've got nearly 100% free

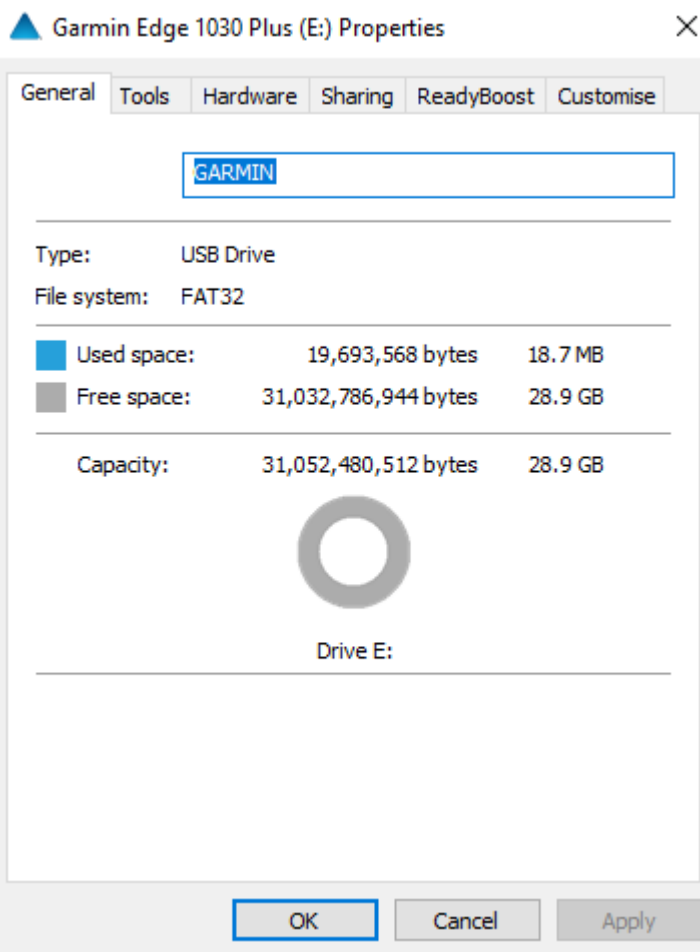